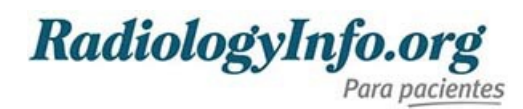

# **Cómo leer su informe de RMN de la próstata**

## **Introducción**

#### La RMN de la

próstata ([https://www.radiologyinfo.org/es/info/mr\\_prostate](https://www.radiologyinfo.org/es/info/mr_prostate)) se usa primariamente para evaluar el cáncer de próstata. Su médico utilizará el examen para:

- detectar un cáncer de próstata sospechoso
- medir el tamaño delcáncer (estadificación local)
- ver sielcáncer se ha desparramado (formado metástasis ([http://www.radiologyinfo.org\)](http://www.radiologyinfo.org) )
- monitorear cambios
- evaluar la eficiencia del tratamiento
- buscar la presencia de cualquier complicación del tratamiento
- ver si el cáncer ha vuelto.

Ocasionalmente, la RMN de la próstata se puede utilizar para detectar:

- infección (prostatitis)
- una próstata agrandada, o hiperplasia benigna de la próstata (BPH) [\(https://www.radiologyinfo.org/es/info/bph\)](https://www.radiologyinfo.org/es/info/bph)
- anomalías presentes desde el nacimiento
- complicaciones luego de la cirugía pélvica

Un radiólogo (<http://www.radiologyinfo.org>) observará las imágenes, hará un diagnóstico, y le dará a su médico un informe sobre los hallazgos. Su médico discutirá los resultados con usted. Muchos pacientes también pueden ver sus informes radiológicos y sus imágenes médicas utilizando portales para pacientes y archivos médicos electrónicos en línea.

## **Respecto a su informe**

Su médico es el que escribe su informe. Por lo tanto, contiene términos médicos que le podrían resultar difícil de entender. El informe generalmente incluye seis secciones:

### **Tipo de examen**

Esta sección enumera la fecha, hora y tipo de examen realizado.

#### **Historia clínica**

Esta sección enumera:

- su edad, género e información médica, incluyendo síntomas
- el motivo del examen
- su diagnóstico (siexiste) o el diagnóstico que se sospecha

Cómo leer su informe de RMN de la próstata Página 1 de 3 Copyright© 2025, RadiologyInfo.org Repasada en May-1-2023

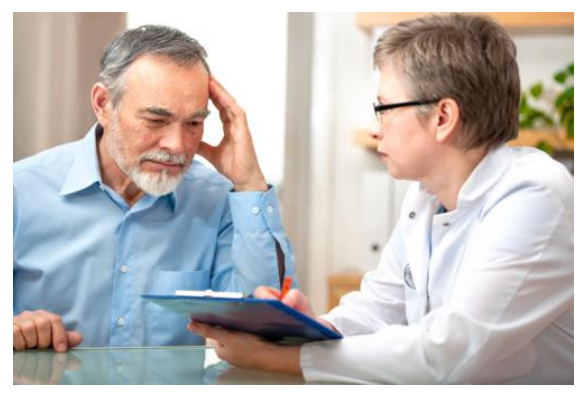

## **Comparación**

Siel radiólogo compara este examen con examen previos, los mismos estarán enumerados aquí.

### **Técnica**

Esta sección enumera las imágenes tomadas durante su examen. También incluye detalles acerca de cómo se hace el examen. Encontrará información técnica. Esto puede incluir cualquier técnica especial utilizada para medir el movimiento de las moléculas de agua (difusión delagua) y el flujo sanguíneo (imágenes de perfusión) adentro la próstata.

### **Hallazgos**

Esta sección enumera las observaciones importantes del radiólogo. Los detalles acerca de los hallazgos sospechosos están enumeradas aquí, incluyendo:

- el tamaño y la ubicación de la anomalía (también denominada lesiones [\(http://www.radiologyinfo.org](http://www.radiologyinfo.org)) )
- la probabilidad de que una anomalía sea un cáncer de próstata significativo utilizando el sistema PI-RADS (vea la tabla más abajo).
- sielcáncer se ha diseminado o no (proceso denominado estadificación [\(http://www.radiologyinfo.org](http://www.radiologyinfo.org)) )
- hallazgos incidentales.

## **Sistema de procesamiento de datos y generación de reportes para imágenes de la próstata (PI- RADS, por sus siglas en inglés).**

Los radiólogos utilizan el Sistema de procesamiento de datos y generación de reportes para imágenes de la próstata (PI-RADS) para informar cuán probable es que un área sospechosa sea un cáncer clinicamente relevante. PI-RADS puntajes van desde el 1 (lo más probable es que no sea cáncer) hasta el 5 (muy sospechoso). Los cinco puntajes incluyen:

PI-RADS 1: muy bajo PI-RADS 2: bajo PI-RADS 3: intermedio (indeterminado) PI-RADS 4: alto PI-RADS 5: muy alto

#### **Hallazgos incidentales**

Mientras observa sus imágenes, el radiólogo podría encontrar anomalías fuera de la próstata. Estos hallazgos se denominan incidentales porque no eran el motivo por el cual se ordenó el examen.

#### **Impresión (o conclusión)**

En esta sección, el radiólogo describe un diagnóstico basado en los hallazgos, su historia médica y el motivo del examen. Esta es la parte más importante del informe.

## **Pasos a seguir**

Usted y su médico utilizarán su informe para tomar decisiones acerca de sus cuidados médicos. Si tiene preguntas su médico no las puede responder, hable con el personal del centro de toma de imágenes. Muchos radiólogos están bien predispuestos para hablar con usted y contestar sus preguntas.

### **Condiciones de uso:**

Todas las secciones del sitio fueron creadas bajo la dirección de un médico experto en el tema. Toda la información que aparece en este sitio web fue además revisada por un comité de ACR-RSNA formado por médicos peritos en diversas áreas de la radiología.

Sin embargo, no podemos asegurar que este sitio web contenga información completa y actualizada sobre ningún tema particular. Por lo tanto ACR y RSNA no hacen declaraciones ni dan garantías acerca de la idoneidad de esta información para un propósito particular. Toda la información se suministra tal cual, sin garantías expresas o implícitas.

Visite el Web site de RadiologyInfo en http://www.radiologyinfo.org/sp para visión o para descargar la información más última.

**Nota:** Las imágenes se muestra para fines ilustrativos. No trate de sacar conclusiones comparando esta imagen con otras en el sitio. Solamente los radiólogos calificados deben interpretar las imágenes.

## **Copyright**

Las versiones PDF imprimibles de las hojas de los diversos procedimientos radiológicos se suministran con el fin de facilitar su impresión. Estos materiales tienen el copyright de la Radiological Society of North America (RSNA), 820 Jorie Boulevard, Oak Brook, IL 60523-2251 o del American College of Radiology (ACR), 1891 Preston White Drive, Reston, VA 20191-4397. Se prohíbe la reproducción comercial o la distribución múltiple por cualquier método tradicional o electrónico de reproducción o publicación.

Copyright ® 2025 Radiological Society of North America (RSNA)